## **EMeal POS System Network Configuration**

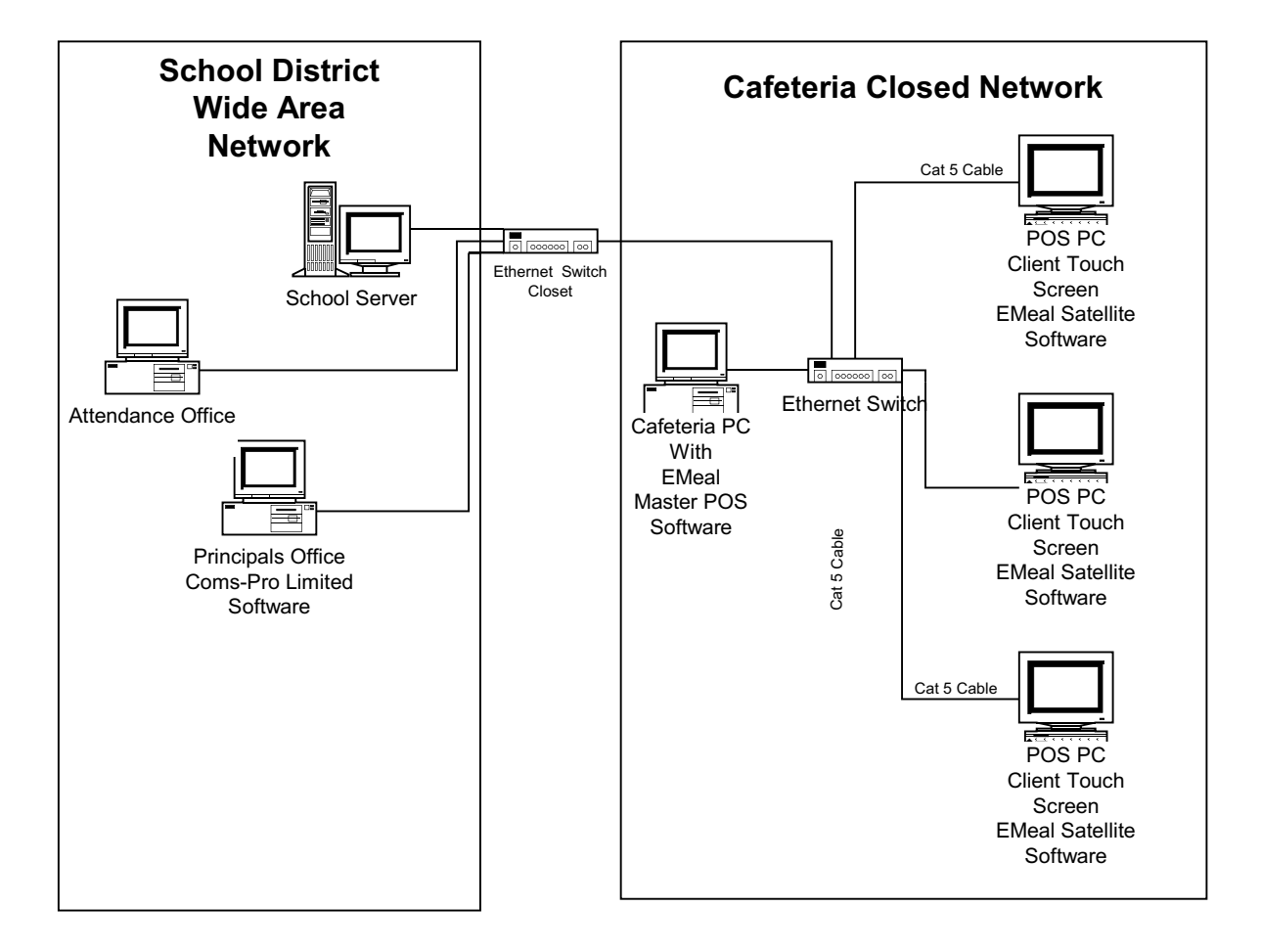

- eMeal Master/Satellite Workstation POS software requires a LAN in the cafeteria to operate. It is critical that the LAN be a individual, unique, logical, separate network with its own 10/100 Base-T switch located in the cafeteria. If the cafeteria LAN is to communicate with the Wide-Area network it needs to be through the 10/100 Base-T switch in the cafeteria.
- Failure to configure the network to these specifications could result in intermitent connections between the eMeal POS Satellite/Clients and the eMeal Master POS Software.
- If at all possible the network connectivity between the eMeal Point of Sale Master software and eMeal Point of Sale Satellite/Client software should be done through one router or switch. Having multiple hops between the eMeal Master POS Software and eMeal Satellite/Client software is not acceptable.